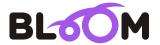

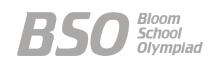

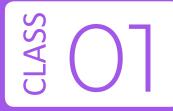

# Bloom Computer Olympiad Sample Paper

Maximum Time: 60 Minutes Maximum Marks: 35

### **INSTRUCTIONS**

- 1. There are 35 Multiple Choice Questions in this paper.
- 2. Each question has Four Options out of which **ONLY ONE** is correct.
- 3. All questions are compulsory.
- 4. There is no negative marking.
- 5. No electric device capable of storing and displaying visual information such as calculator and mobile is allowed during the course of the exam.

| Roll No.       |  |  |  |  |  |  |  |
|----------------|--|--|--|--|--|--|--|
| Student's Name |  |  |  |  |  |  |  |

- 1. Which one of the following is not a characteristic of a computer?
  - (a) It gives output

(b) It is accurate

(c) It can imagine

(d) It has a high speed

**2.** Arrange the following machines in a largest to smallest order, regarding the amount of space they take on a table.

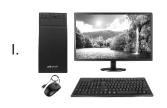

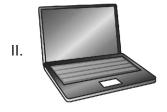

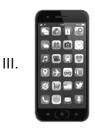

(a)  $I \rightarrow II \rightarrow III$ 

(b)  $II \rightarrow III \rightarrow I$ 

(c) III  $\rightarrow$  II  $\rightarrow$  I

(d) None of these

3. Select the correct match.

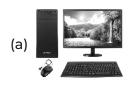

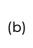

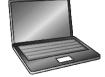

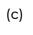

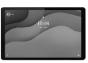

(d)

Laptop

Mobile Phone

**Tablet Computer** 

**Desktop Computer** 

- 4. Computer is known as a smart machine, because
  - (a) it does not make mistake on its own
- (b) it never gets tired

(c) it works very fast

- (d) All of these
- **5.** Which of the following parts of computer is used to watch movies?

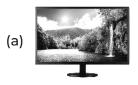

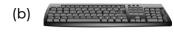

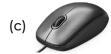

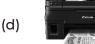

**6.** The parts of computers are connected to the computer with the help of wires. Which of the following parts of computer can be connected wirelessly?

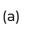

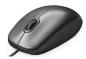

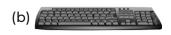

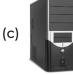

(d) Both (a) and (b)

# 7. Select the incorrect match.

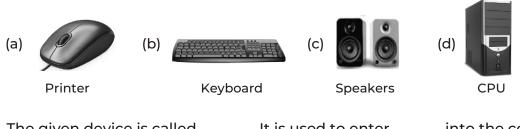

| 8.          | The given device is called It is used to enter into the computer. |                                                                                                    |                                                                |                                                                             |  |  |  |  |  |  |
|-------------|-------------------------------------------------------------------|----------------------------------------------------------------------------------------------------|----------------------------------------------------------------|-----------------------------------------------------------------------------|--|--|--|--|--|--|
|             |                                                                   |                                                                                                    |                                                                |                                                                             |  |  |  |  |  |  |
|             | (a) mouse, letters<br>(c) printer, photos                         | •                                                                                                    | (b) keyboard, letters and symbols (d) speakers, phones         |                                                                             |  |  |  |  |  |  |
| 9.          | Which of the follo<br>(a) Playing movie<br>(c) Managing volu      | S                                                                                                    | an be performed by co<br>(b) Playing music<br>(d) All of these |                                                                             |  |  |  |  |  |  |
| 10.         | (b) A computer ca                                                 | ect statement.  played using compute  n be used to solve sur  and paper to draw in o  ames on a computer. | ns.                                                            |                                                                             |  |  |  |  |  |  |
| 11.         | In hospitals, com (a) store data about (c) to record TV sh        | ·                                                                                                    | (b) to sell tickets<br>(d) to monitor flight                   | <ul><li>(b) to sell tickets</li><li>(d) to monitor flight timings</li></ul> |  |  |  |  |  |  |
| 12.         | Which of the follo                                                | owing games can be<br>(b) Cricket                                                                         | played on a computer<br>(c) Basketball                         | ?<br>(d) All of these                                                       |  |  |  |  |  |  |
| 13.         |                                                                   | owing is done on com<br>(b) Selling tickets                                                               | •                                                              | (d) Both (a) and (b)                                                        |  |  |  |  |  |  |
| 14.         | To type on a com<br>(a) pencil                                    | puter screen, we nee<br>(b) pen                                                                           | d a<br>(c) printer                                             | (d) keyboard                                                                |  |  |  |  |  |  |
| <i>15</i> . | The buttons pres<br>(a) wheels                                    | ent on a keyboard, ar<br>(b) keys                                                                         | e called<br>(c) scrolls (d) printers                           |                                                                             |  |  |  |  |  |  |
| 16.         | Words and sente (a) Number (c) Alphabet                           | nces are typed using                                                                                      | keys.<br>(b) Special<br>(d) Control                            |                                                                             |  |  |  |  |  |  |

| <i>17</i> . | Which of the foll                                         | owing is not an alphab                                                                       | oet key?                              |                     |
|-------------|-----------------------------------------------------------|----------------------------------------------------------------------------------------------|---------------------------------------|---------------------|
|             | (a) Q                                                     |                                                                                              | (b) 0                                 |                     |
|             | (c) Z                                                     |                                                                                              | (d) O                                 |                     |
| 18.         | Whatever is type (a) Mouse                                | ed on keyboard, can be<br>B) CPU                                                             | seen on<br>(c) Speaker                | (d) Monitor         |
| 19.         | A computer mou<br>(a) drawing pictu<br>(c) selecting item | res                                                                                          | (b) playing games<br>(d) All of these |                     |
| 20.         | (b) move the scro                                         | ase the left mouse butto<br>Il wheel.                                                        | on.                                   |                     |
| 21.         | With which part                                           | of computer the tail of                                                                      | f mouse is attached?                  |                     |
|             | (a)                                                       | (b)                                                                                          | (c)                                   | (d)                 |
| 22.         | A mouse has a w                                           | heel in the centre whi                                                                       | ch is called a<br>(c) Scroll          | wheel.<br>(d) Roll  |
| 23.         | (a) switch on the (b) press the pow                       | start a computer is to main power button. Fer button on UPS. Fer button on CPU. For monitor. |                                       |                     |
| 24.         | Once the compu                                            | iter is on, a screen is di<br>(b) Desktop                                                    | splayed, which is call<br>(c) Menu    | ed<br>(d) Wallpaper |
| 25.         | After switching of                                        | on the CPU, which part                                                                       | of computer is powe                   | ered on?            |
|             | (a)                                                       | (b)                                                                                          | (c)                                   | (d)                 |

# **26.** With the help of which device of computer, the shutdown option is selected in start menu?

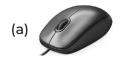

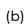

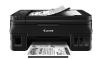

(c)

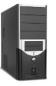

(d)

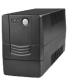

27. Which one of the following tools is used to draw a line in MS Paint application?

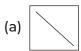

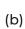

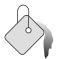

(c)

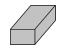

(d)

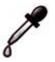

- 28. What is the use of the application MS Paint?
  - (a) To write the letters

- (b) To draw pictures
- (c) For mathematical calculations
- (d) All of these
- 29. What is the name of the tool given in the picture below?

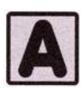

- (a) Free form select tool
- (c) Text tool

- (b) Rectangular select tool
- (d) All of these
- 30. Identify the image given below.

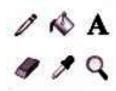

- (a) Menus
- (b) Color palettes
- (c) Tools
- (d) Shapes

31. What is the use of the given tool?

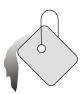

- (a) It is used to fill the picture with color
- (c) It is used to draw shapes
- (b) It is used to erase your drawing
- (d) All of these

- **32.** Identify the given device.
  - -You can carry it wherever you go, as they are small in size and can fit in your pockets.
  - It has a touchscreen as its display screen.
  - (a) Laptop

(b) Desktop computer

(c) Smartphones

- (d) None of these
- 33. You can use the smartphone, with the help of ...... technology. It allows you to interact with the smart phone, with your fingers.
  - (a) Touch screen (b) Pick screen
- (c) Dual screen
- (d) Inter screen
- 34. Which of the following devices comes with touchscreen technology?

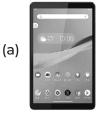

(b)

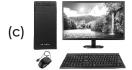

(d) Both (a) and (b)

35. Which of the following games can be played on a smartphone?

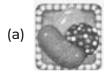

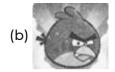

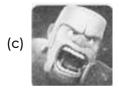

(d) All of these

## **OMR SHEET**

| 1  | a | b | С | d          | 2  | a | b | С | d          | 3  | a | b | С | d          | 4  | a | b | С | d |
|----|---|---|---|------------|----|---|---|---|------------|----|---|---|---|------------|----|---|---|---|---|
| 5  | a | b | С | d          | 6  | a | b | С | d          | 7  | a | b | С | d          | 8  | a | b | С | d |
| 9  | a | b | С | d          | 10 | a | b | С | d          | 11 | a | b | С | d          | 12 | a | b | С | d |
| 13 | a | b | С | d          | 14 | a | b | С | d          | 15 | a | b | С | d          | 16 | a | b | С | d |
| 17 | a | b | С | $\bigcirc$ | 18 | a | b | С | $\bigcirc$ | 19 | a | b | С | $\bigcirc$ | 20 | a | b | С | d |
| 21 | a | b | С | $\bigcirc$ | 22 | a | b | С | $\bigcirc$ | 23 | a | b | С | $\bigcirc$ | 24 | a | b | С | d |
| 25 | a | b | С | d          | 26 | a | b | С | d          | 27 | a | b | С | d          | 28 | a | b | С | d |
| 29 | a | b | С | d          | 30 | a | b | С | d          | 31 | a | b | С | d          | 32 | a | b | С | d |
| 33 | a | b | С | d          | 34 | a | b | С | d          | 35 | a | b | C | d          |    |   |   |   |   |
|    |   |   |   |            |    |   |   |   |            |    |   |   |   |            |    |   |   |   |   |

# **Answers**

- 1. (c) It can imagine
- 3. (c)
  - **Tablet Computer**
- **5.** (a)
- **7.** (a)
- 9. (d) All of these
- 11. (a) store data about patients
- 13. (c) playing games
- 15. (b) keys
- **17.** (b) 0
- 19. (d) All of these
- **21.** (a)
- 23. (a) switch on the main power button.
- **25.** (a)
- **27.** (a)
- **29.** (c) Text tool
- **31.** (a) It is used to fill the picture with color
- 33. (a) Touchscreen
- **35.** (d) All of these

- **2.** (a)  $I \rightarrow II \rightarrow III$
- 4. (d) All of these
- 6. (d) Both (a) and (b)
- 8. (b) keyboard, letters and symbols
- 10. (c) We use pencil and paper to draw in computer.
- 12. (d) All of these
- 14. (d) keyboard
- 16. (c) Alphabet
- 18. (d) Monitor
- 20. (a) press and release the left mouse button
- 22. (c) Scroll
- 24. (b) Desktop
- **26.** (a)
- 28. (b) To draw pictures
- **30.** (c) Tools
- 32. (c) Smartphones
- **34.** (d) Both (a) and (b)